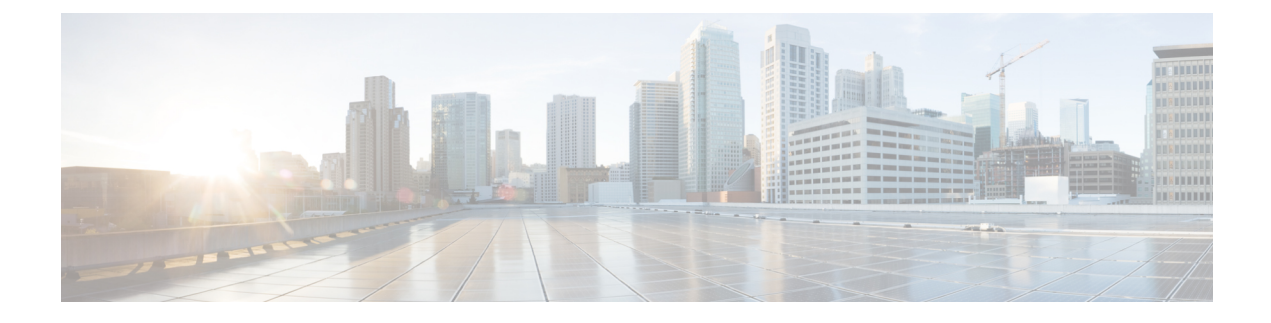

# **X2-GW Service Configuration Mode Commands**

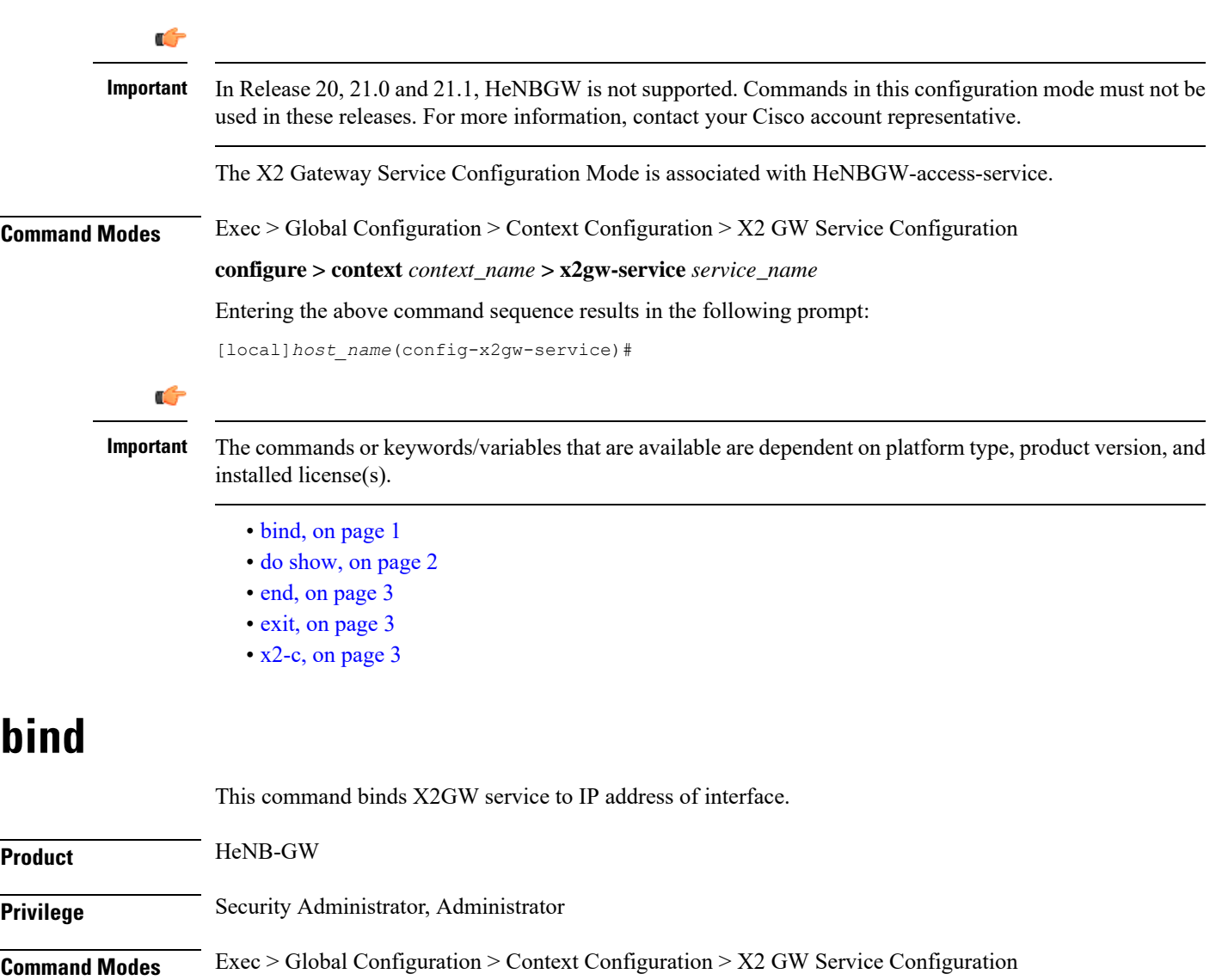

<span id="page-0-0"></span>**configure > context** *context\_name* **> x2gw-service** *service\_name*

I

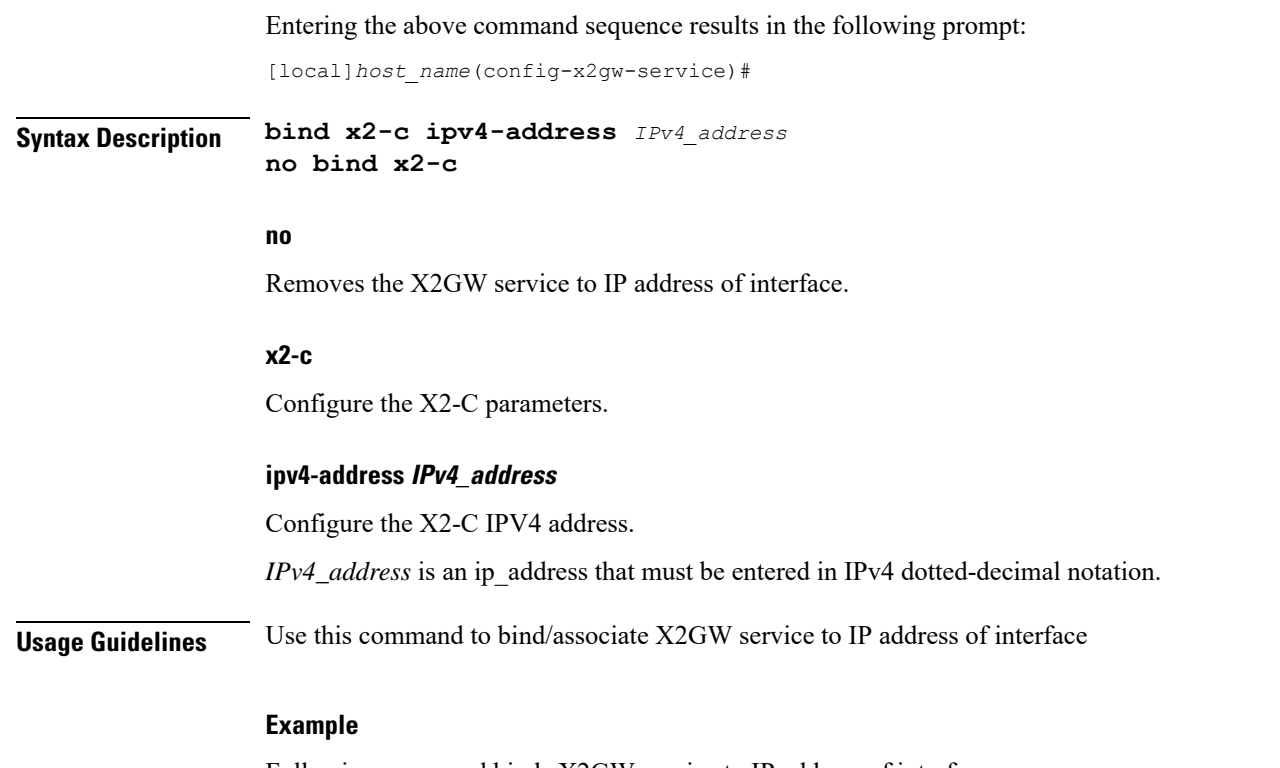

Following command binds X2GW service to IP address of interface.

**bind x2-c ipv4-address 123.234.500.6**

## <span id="page-1-0"></span>**do show**

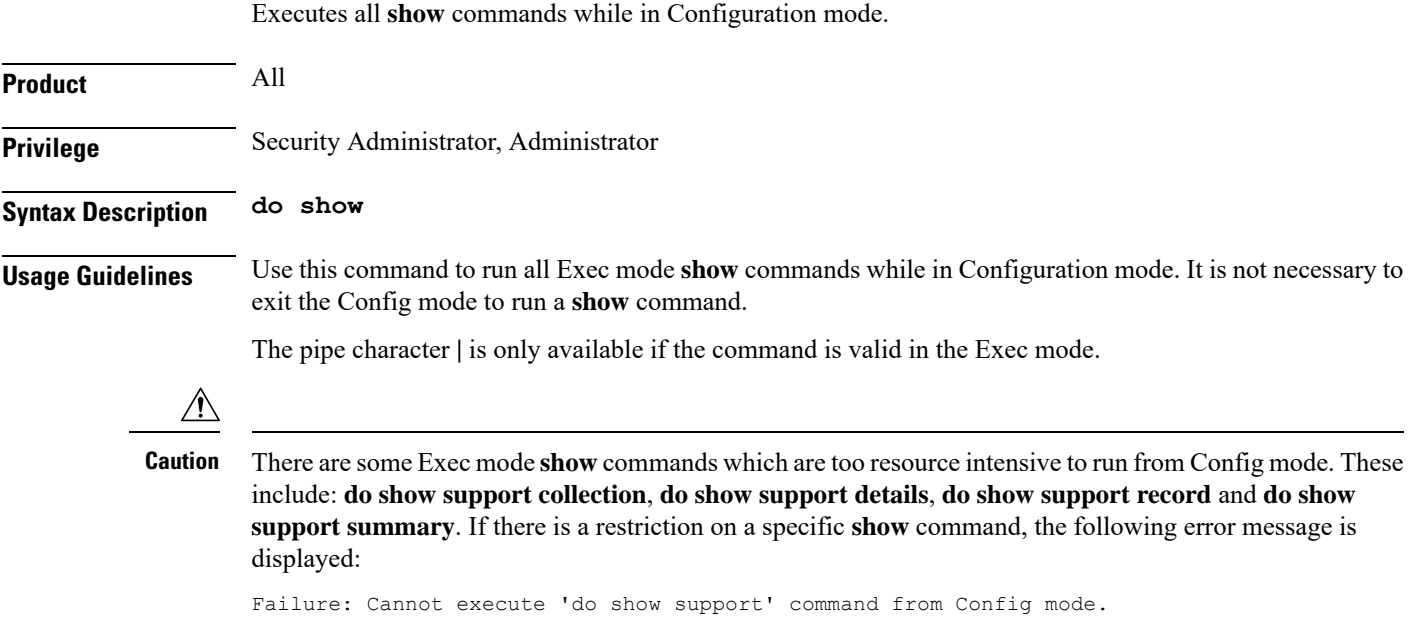

## <span id="page-2-0"></span>**end**

Exits the current configuration mode and returns to the Exec mode.

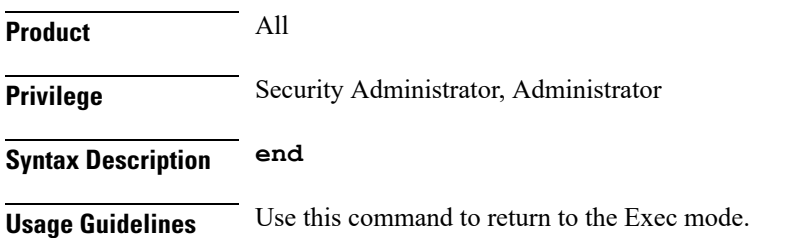

### <span id="page-2-1"></span>**exit**

Exits the current mode and returns to the parent configuration mode.

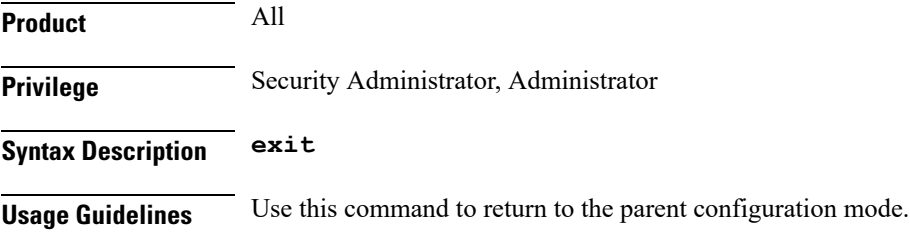

## <span id="page-2-2"></span>**x2-c**

This command configures the X2-C parameters.

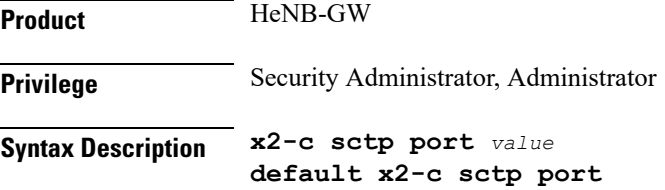

#### **default**

Sets/Restores the default value assigned for X2-C parameters. The defalt value of SCTP port is 36422.

#### **sctp**

Configure the X2-C sctp parameters.

#### **portvalue**

Designates SCTP port. *value* is an integer ranging from 1 to 65535. **end**

### **Usage Guidelines** Use this to configure the X2-C parameters.

#### **Example**

Following command configures the parameter X2-C sctp port to 345 .

**x2-c sctp port 345**